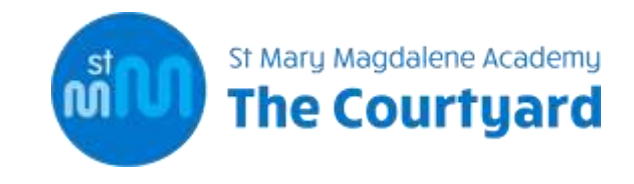

## **ICT CURRICULUM MAP – 2022-2023**

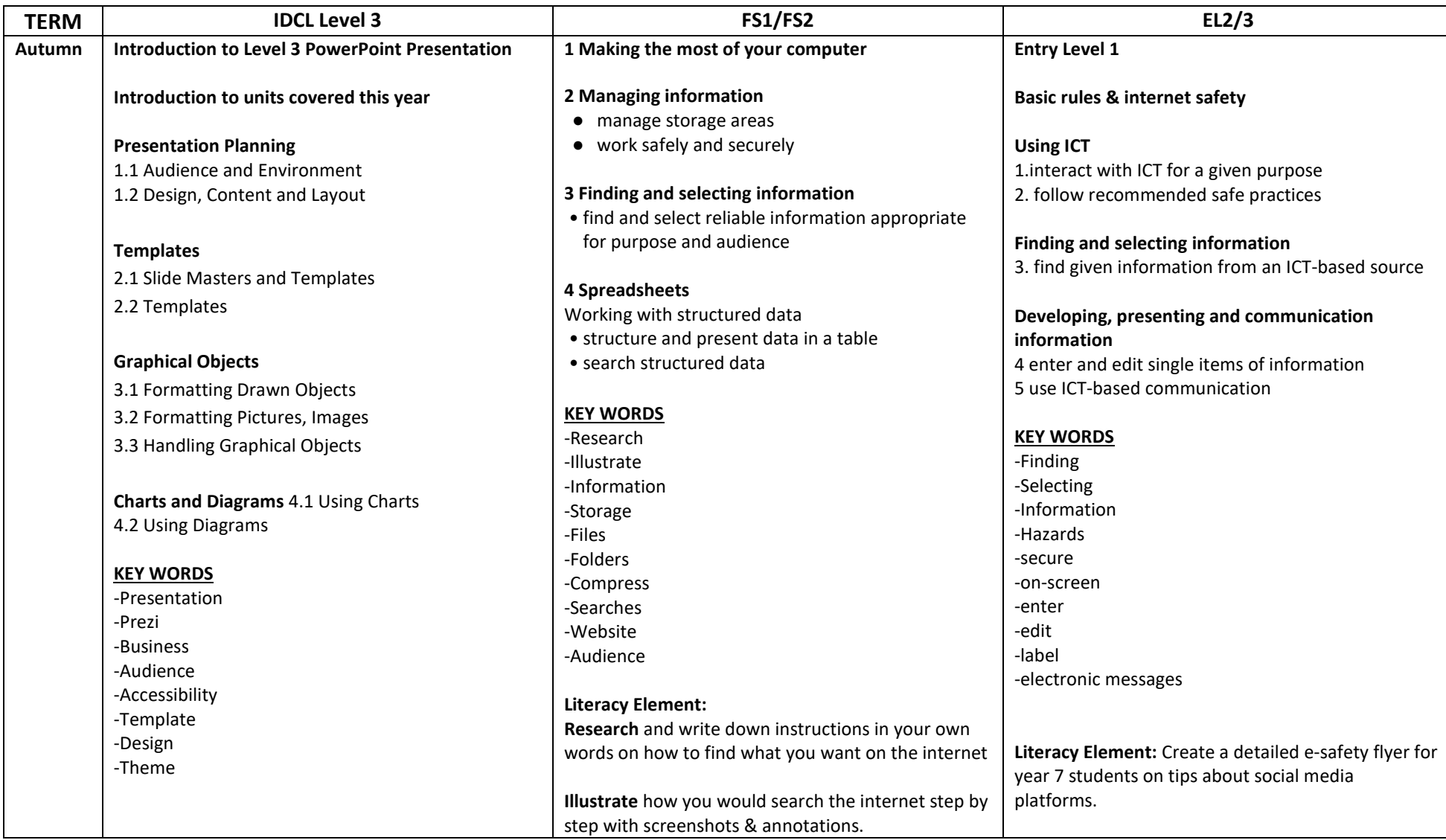

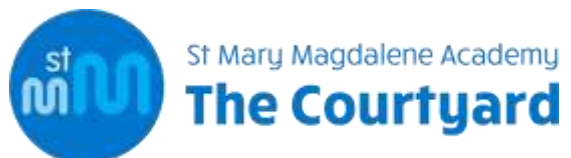

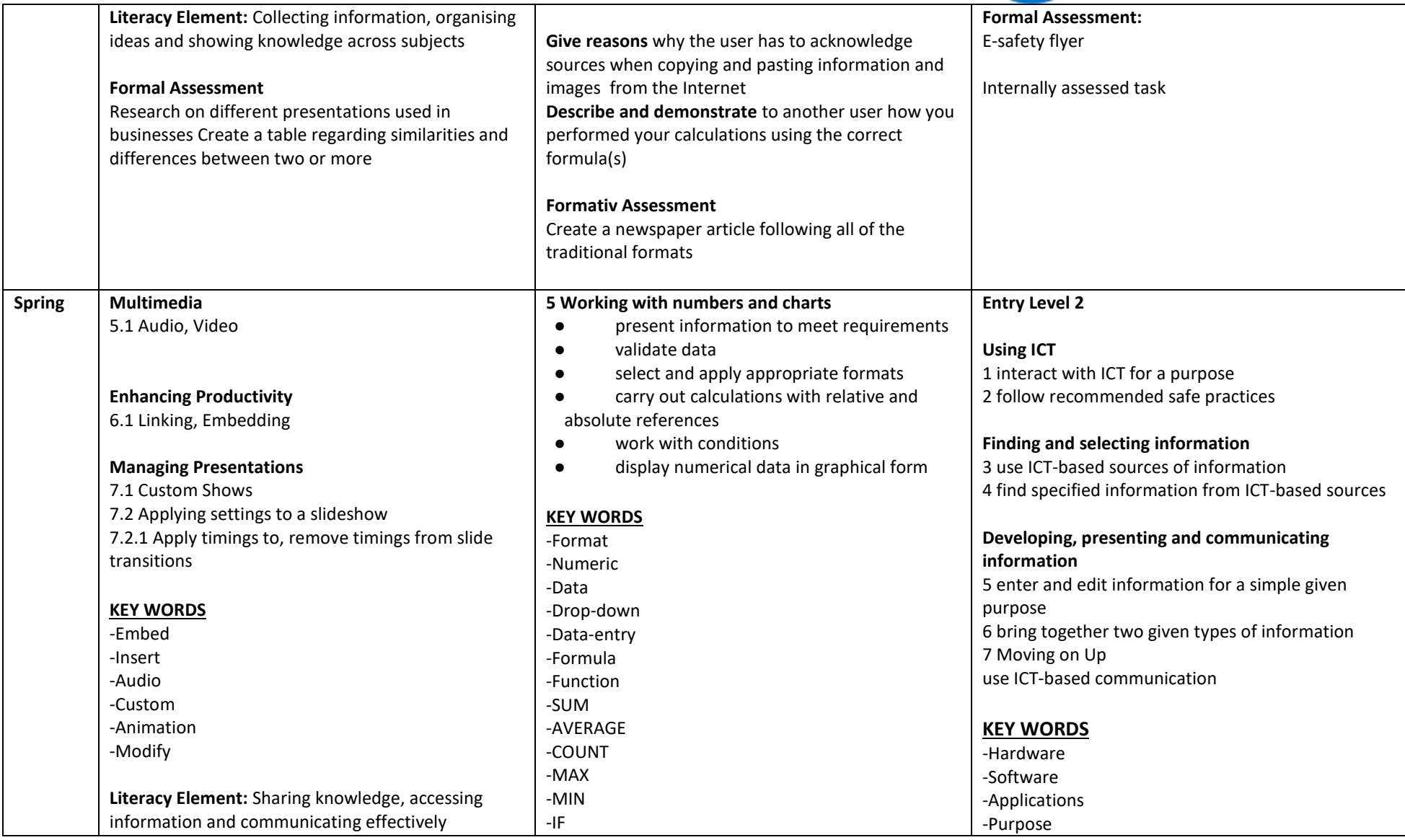

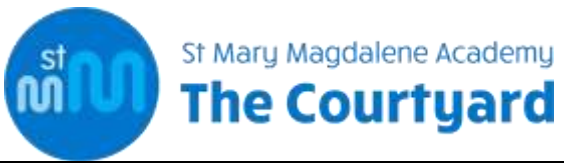

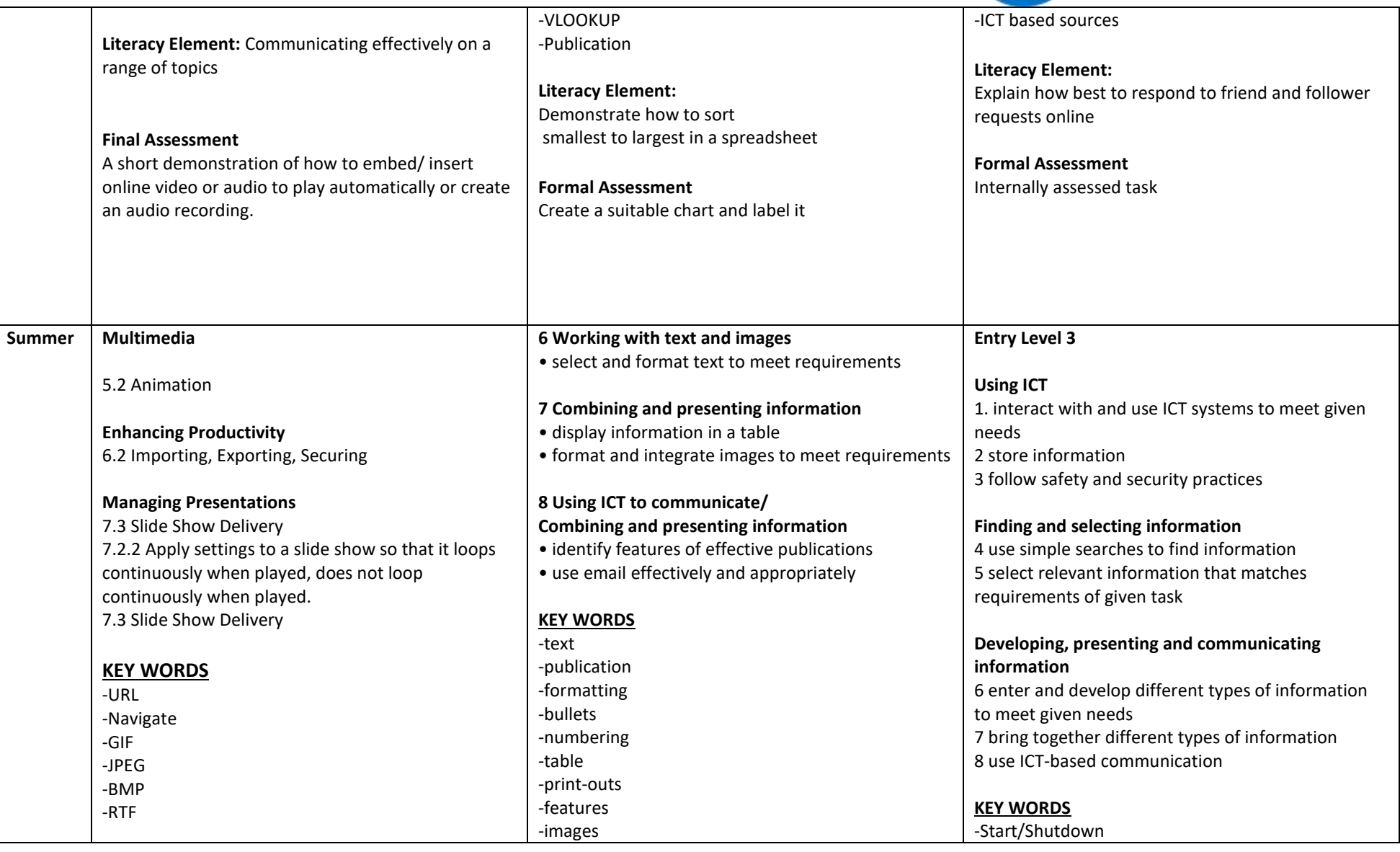

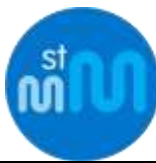

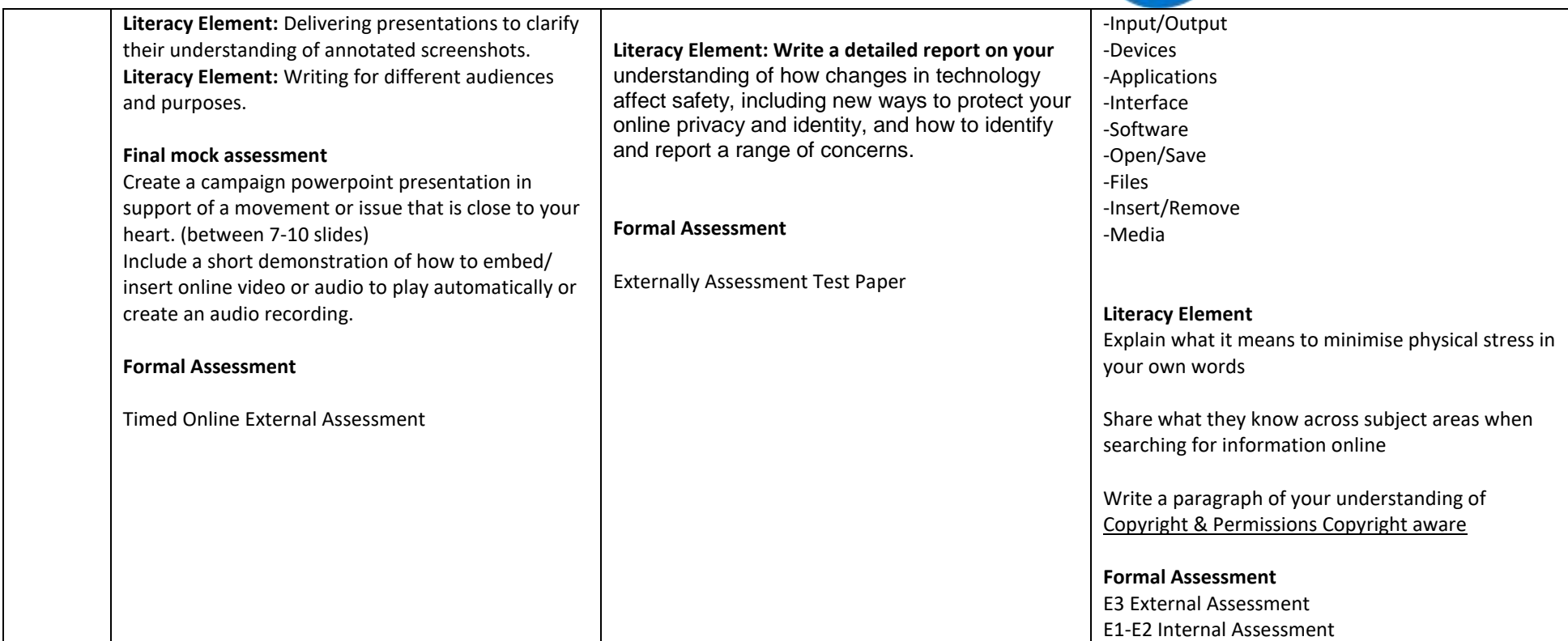